## SAP ABAP table V\_UCONVH\_MAP {Generated Table for View}

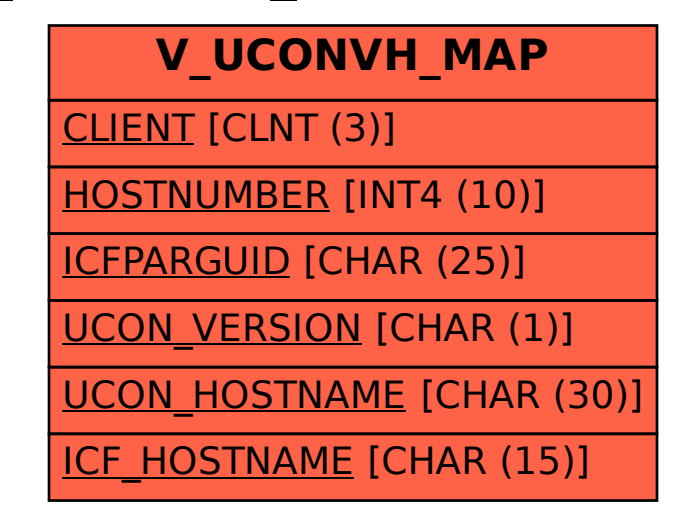